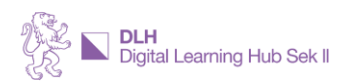

## **ESSENZEN AUS DER DLH COMMUNITY Online-Workshop OneNote**

Im Dezember 2023 berichtet [Kurt Söser](http://kurtsoeser.at/) von seinem grossen Erfahrungsschatz in und mit [OneNote,](http://onenote.com/) zeigt Verwendungsmöglichkeiten aus seinem Unterricht und gibt viele weitere Ideen und praktische Tipps weiter. Im Rahmen des Workshops erhalten die Teilnehmenden Zeit, eigene Unterrichtsinhalte zu erstellen. Ausserdem beantwortet Kurt Söser diverse Publikumsfragen rund um OneNote.

## **Organisation mit OneNote**

- OneNote muss als Tool verstanden werden. Die Verwendung derselben macht Unterricht nicht automatisch zu gutem Unterricht. Guter Unterricht hängt von der Didaktik, der Methodenwahl und weiteren Faktoren ab. OneNote kann aber in der konkreten Umsetzung hilfreich und zielführend sein.
- Kurt Söser empfiehlt, pro Jahr und Klasse ein separates KursNotizbuch zu verwenden.
- Die [Archivierung](https://youtu.be/c1dSyHGBdC0?t=85) von OneNote-Notizbüchern ist in der OneNote-App über «Datei» > «Exportieren» > «Notizbuch» als «ONEPKG»-Datei möglich. So können OneNote Notizbücher auch dann weiter verwendet werden, wenn der Schulaccount nicht mehr zur Verfügung steht.

## **Teams als Ausgangspunkt**

Speziell auf den Unterricht ausgerichtet ist das KursNotizbuch in OneNote.

- Dabei sollte bei der Erstellung eines solchen KursNotizbuch stets ein Team i[n Microsoft Teams](http://teams.microsoft.com/) im Vordergrund stehen.
- Davon ausgehend kann man sich das das KursNotizbuch (Class Notebook) dann automatisch erstellen lassen, wobei Inhaltsbibliothek, Collaboration Space, Lehrer- und Schülerabschnitte bereits eingerichtet und mit den korrekten Zugriffsrechten versehen sind.
- Ausserdem steht einem dann auch die Aufgabenfunktion, die Kursarbeit und mehr zur Verfügung, in welche OneNote wieder eingebunden werden kann.

## **Ausblick**

- Mit Hilfe von Einrückungen und Einklappen können Inhalte versteckt oder übersichtlicher dargestellt werden.
- Eine Liste über die wichtigsten Shortcuts rund um OneNote findet sich [hier.](https://bit.ly/1Note-SC)
- [Addins](https://notevorlagen.de/die-besten-onenote-add-ins/) wie OneMore (kostenlos) oder Gem for OneNote (kostenpflichtig) und OneTastic (ebenfalls kostenpflichtig) bieten viele weitere Möglichkeiten.
- Schliesslich finden sich in der [Onenote-Masterclass](https://onenote-masterclass.com/) von Kurt Söser Inhalte und Tipps rund um OneNote, die im deutschsprachigen Raum wohl nirgendwo sonst dokumentiert sind (einzelne Kurse und Tipps sind frei zugänglich, eine Vollversion ist kostenpflichtig).